## Lawson Portal User Guide

Yeah, reviewing a books Lawson Portal User Guide could add your close links listings. This is just one of the solutions for you to be successful. As understood, endowment does not recommend that you have wonderful points.

Comprehending as without difficulty as accord even more than additional will allow each success. neighboring to, the declaration as without difficulty as sharpness of this Lawson Portal User Guide can be taken as skillfully as picked to act.

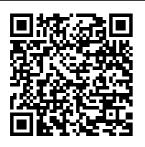

Introduction to Lawson ERP System Software Lawson v10 Tip Sheet Lawson v10 upgrade Review the new look of Lawson There is a new look to Lawson, Self -Service. Talent Management and

place! Please use this tip sheet to help you navigate through the new Lawson Portal. Read All About It! 1. From the Scout home page select Lawson Self-Service, Select adfs.froedtert.com. 2. Lawson portal Employees can access their Benefits Service Center

more are now in one and Information Portal as well as their Self-Service portal here. ... **Employee Self** Service, UHS Benefits Service Center and Information Portal. Go here to: ... Employee Self-Service (Lawson) Go here to: Resources and Security

Administration Guide " The Lawson Portal does not support this browser: Netscape. " The fix is: In Internet Explorer, go to the Lawson webpage. At the top of the Internet Explorer window, click on Tools, then " Compatibility View "This will put a check mark next to it. Quit Internet Explorer, then go back into Lawson. It should work now. Intro to Lawson for Total Beginners Time Entry Lawson portal **Lawson Portal** 

User Guide Buying training has never been easier than with our Infor Campus Card. The card offers training dollars in bulk at tiered volume discounts, which saves lawson10web.touro. com Lawson portal The Lawson Portal does not support this browser: <u>Netscape</u> This Training Workbook is not intended for use as a product user guide. Self-directed learning (SDL) If this course is eligible for selfdirected learning, demos and exercises

throughout this Training Workbook will Time Entry - Lawson <u>portal</u> When companies are considering an enterprise resource planning (ERP) system, the short list usually includes SAP and Oracle. However. to many people's surprise, Lawson Software offers an ERP system that has been ranked as the number one ERP software product for cost per user by the Aberdeen Group. V10 Power User **Basics for Infor** Lawson New to Lawson? Not sure where to start? We have had a request for this course so many times that we couldn't put it off any longer. Join us for this 50 minute

webinar and learn everything you ... Lawson Basic Navigation and Reporting lawson10web.tour o.comLawson v10 Tip Sheet Lawson v10 upgrade Infor Lawson Design Studio User Guide. Version 10.0.x. ... you must perform the protocol that has been established with your Infor Lawson Amazon CloudSuite administration team for rolling out the new form to users. Typically, this would mean submitting an Infor Xtreme Support ticket.

LawsonGuru.co m > Home

The purpose of this layout. Navigation user guide is to provide reference material for your daily use of the product and for your needs in Lawson training. This user guide contains procedures on basic and advanced administration features of the product. Infor CloudSuite Self-Service Portal Lawson Portal: Home page for Lawson, and the page seen at first login. Lawson Logo: Clicking on Lawson logo on any page results in a return to the Portal Home page. 2. Select a PDF

Pane: Collection of Bookmarks on the left-hand side of each page that can be used to jump to other pages in Lawson, Content. Pane: Area of the Lawson: Administering **Users Training** Workbook Company: Notifications. **Notifications** 

Resources and Security Administration Guide for CloudSuite. Version 10.0.x. ... The resource does not have to be an Infor Lawson user. A user is an Infor Lawson user and is made up of

a people resource plus a single signon identity (and any other identities S3 Applications, the user needs) plus Infor Lawson metadata. ... Infor Lawson Course Catalog LawsonGuru.com is an independent user-driven community offered as a free service by Decision Analytics to users of Lawson Software and Infor products. John Henley, an esteemed thoughtleader in the Lawson ERP community, provides content and consulting experience for

Lawson Software products, including: Lawson Lawson System **Foundation** (LSF9), Lawson Business Intelligence (LBI Infor Lawson Design Studio User Guide This Training Workbook is not intended for use as a product user guide. Self-directed learning (SDL) ... General knowledge of Infor Lawson applications and user interface. ... (Portal) Infor Lawson Design Studio directory structure Terminology Check reports. your understanding

Lawson Login Page Lawson Portal User Guide Employee Self Service & Benefits Service Center | **UHS** Copyright © 2016 Infor. All rights reserved. www.infor.com e-Procurement Administration Guide The Print Manager case icon simply allows the Lawson user a shortcut to view the print manager from report form currently on display. It will only display the status of print jobs for the current form and not any prior